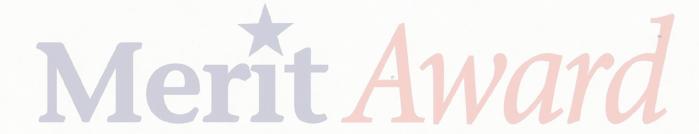

THIS HONOR IS BESTOWED UPON

in recognition of outstanding achievement in

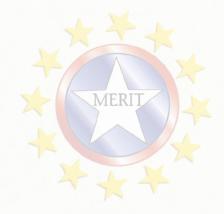

Given at\_\_\_\_\_

this \_\_\_\_\_ day of\_\_\_\_\_ year of\_\_\_\_\_

NO. VASO7 © COPYRIGHT, 2013, FLIPSIDE PRODUCTS INC., CINCINNATI, O